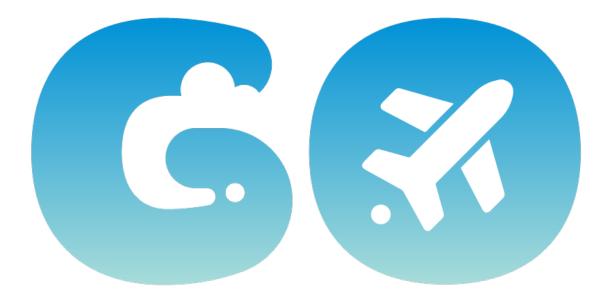

## **New! UF GO Information Sessions**

The UF GO Travel and PCard teams will begin hosting monthly user information sessions starting in February. Join us on February 15 from 10 a.m. - 11 a.m. via Zoom as we talk about managing receipts in UF Go using <u>Expenselt</u>. Participation is limited to the first 300 attendees. The session will be recorded and a link to the video be posted following the session.

### Looking for your Receipts in UF GO?

You can now find receipts within an Expense Report by clicking "View Available Receipts" on the right side of the page.

## **UF GO / Concur System Alerts**

System alerts for UF GO and the SAP Concur systems will now be posted on the <u>UFIT Alerts dashboard</u>. You can also visit <u>Concur Open</u> for SAP Concur's service availability and performance information.

### **Approvers May Change Request and Expense Reports**

Approvers may now update both the "Expense Type" and "Amount" fields at entry for both Expense and Request reports. This is effective immediately on new and unsubmitted reports.

# **Coming Soon! Electronic PCard Application**

This spring, the PCard Application is transitioning to an electronic format! The new application will route to the UF GO Financial Approver for approval through myUFL. Keep an eye out for future updates!